# MS-600<sup>Q&As</sup>

Building Applications and Solutions with Microsoft 365 Core Services

# Pass Microsoft MS-600 Exam with 100% Guarantee

Free Download Real Questions & Answers PDF and VCE file from:

https://www.leads4pass.com/ms-600.html

100% Passing Guarantee 100% Money Back Assurance

Following Questions and Answers are all new published by Microsoft
Official Exam Center

- Instant Download After Purchase
- 100% Money Back Guarantee
- 365 Days Free Update
- 800,000+ Satisfied Customers

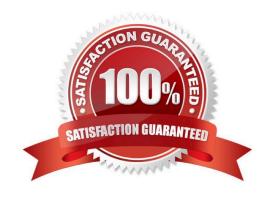

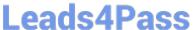

#### **QUESTION 1**

You are developing a Microsoft Teams app that will display differently depending on the current UI theme applied to Microsoft Teams.

You need to retrieve the current theme by using the Microsoft Teams JavaScript client SDK?

Which function should you call?

- A. microsoftTeams.getContext
- B. microsoftTeams.settings.getSettings
- C. microsoftTeams.getMruTabInstances
- D. microsoftTeams.initialize

Correct Answer: A

### **QUESTION 2**

This question requires that you evaluate the bold text to determine if it is correct.

You can use a Command Set extension to develop a breadcrumb element that will appear on every Microsoft SharePoint page.

Instructions: Review the underlined text. If it makes the statement correct, select "No change is needed". If the statement is incorrect, select the answer choice that makes the statement correct.

- A. No change is needed
- B. an Application Customizer
- C. a Field Customizer
- D. a web part

Correct Answer: B

Application Customizers provide access to well-known locations on SharePoint pages that you can modify based on your business and functional requirements. For example, you can create dynamic header and footer experiences that render across all the pages in SharePoint Online. Reference: https://docs.microsoft.com/enus/sharepoint/dev/spfx/extensions/get-started/using-page-placeholder-with-extensions

#### **QUESTION 3**

## **HOTSPOT**

You need to recommend the development environment and tools for the development of SalesApp.

What should you recommend? To answer, select the appropriate options in the answer area.

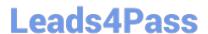

NOTE: Each correct selection is worth one point.

Hot Area:

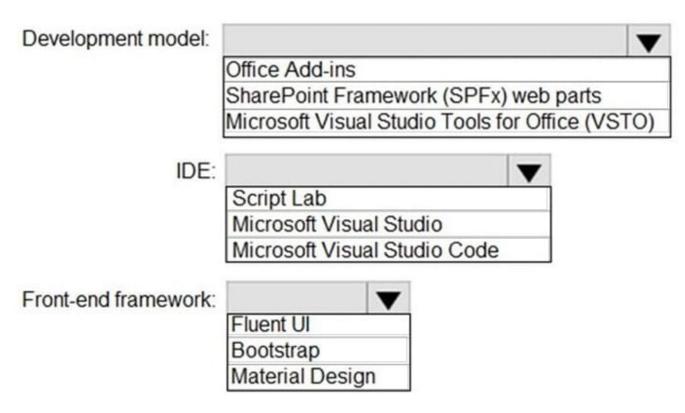

Correct Answer:

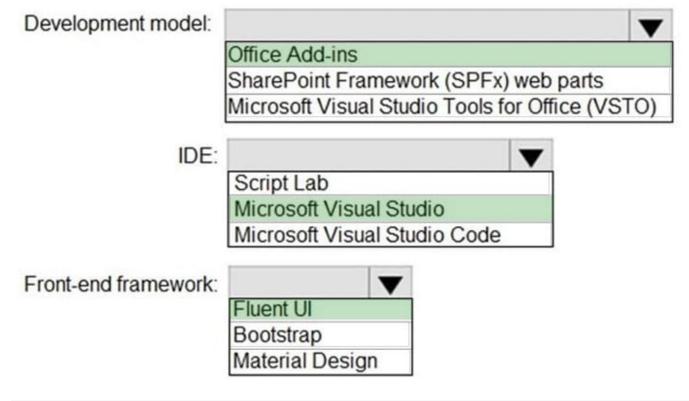

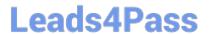

# **QUESTION 4**

## **HOTSPOT**

You need to recommend the development environment and tools for the development of SalesApp.

What should you recommend?

To answer, select the appropriate options in the answer area. NOTE: Each correct selection is worth one point.

Hot Area:

#### Answer Area

| Development:         | V                                              |  |  |  |
|----------------------|------------------------------------------------|--|--|--|
|                      | PlaceHolder                                    |  |  |  |
|                      | PlaceHolder                                    |  |  |  |
|                      | PlaceHolder                                    |  |  |  |
|                      | Microsoft Visual Studio Tools for Office(VSTO) |  |  |  |
| IDE:                 | <b>V</b>                                       |  |  |  |
|                      | PlaceHolder                                    |  |  |  |
|                      | PlaceHolder                                    |  |  |  |
|                      | PlaceHolder                                    |  |  |  |
|                      | Microsoft Visual Studio                        |  |  |  |
| Front-end framework: | <b>V</b>                                       |  |  |  |
|                      | PlaceHolder                                    |  |  |  |
|                      | PlaceHolder                                    |  |  |  |
|                      | PlaceHolder                                    |  |  |  |
|                      | Fluent UI                                      |  |  |  |

Correct Answer:

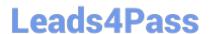

# Answer Area Development: PlaceHolder PlaceHolder PlaceHolder Microsoft Visual Studio Tools for Office(VSTO) IDE: PlaceHolder PlaceHolder PlaceHolder Microsoft Visual Studio Front-end framework: PlaceHolder PlaceHolder PlaceHolder Fluent UI

#### **QUESTION 5**

You have a single-page application (SPA) named TodoListSPA and a server-based web app named TodoListService.

The permissions for the TodoList SPA API are configured as shown in the TodoList SPA exhibit. (Click the TodoListSPA tab.)

| TYPE      | DESCRIPTION                          | ADMIN CONSENT REQUIRED |
|-----------|--------------------------------------|------------------------|
|           |                                      |                        |
| Delegated | Access TodoListService-OBO-sample-v2 |                        |
|           | Castron discount (                   |                        |

The permissions for the TodoListService API are configured as shown in the TodoListService exhibit. (Click the TodoListService tab.)

| API/PERMISSIONS NAME  | TYPE      | DESCRIPTION                   |
|-----------------------|-----------|-------------------------------|
| ▼ Microsoft Graph (1) |           |                               |
| UserRead              | Delegated | Sign in and read user profile |

You need to ensure that TodoListService can access a Microsoft OneDrive file of the signed-in user. The solution must

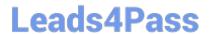

# https://www.leads4pass.com/ms-600.html

2024 Latest leads4pass MS-600 PDF and VCE dumps Download

use the principle of least privilege. Which permission should to grant?

A. the Sites.Read.All delegated permission for TodoListService

B. the Sites.Read.All delegated permission for TodoListSpa

C. the Sites.Read.All application permission for TodoListSPA

D. the Sites.Read.All application permission for TodoListService

Correct Answer: A

A client application gains access to a resource server by declaring permission requests. Two types are available:

"Delegated" permissions, which specify scope-based access using delegated authorization from the signed-in resource owner, are presented to the resource at run-time as "scp" claims in the client\\'s access token. "Application" permissions, which specify role-based access using the client application\\'s credentials/identity, are presented to the resource at run-time as "roles" claims in the client\\'s access token.

Reference: https://docs.microsoft.com/en-us/azure/active-directory/develop/developer-glossary#permissions

MS-600 VCE Dumps

MS-600 Study Guide

MS-600 Braindumps